## 目次

## 1 章 CAD 機能/基本操作

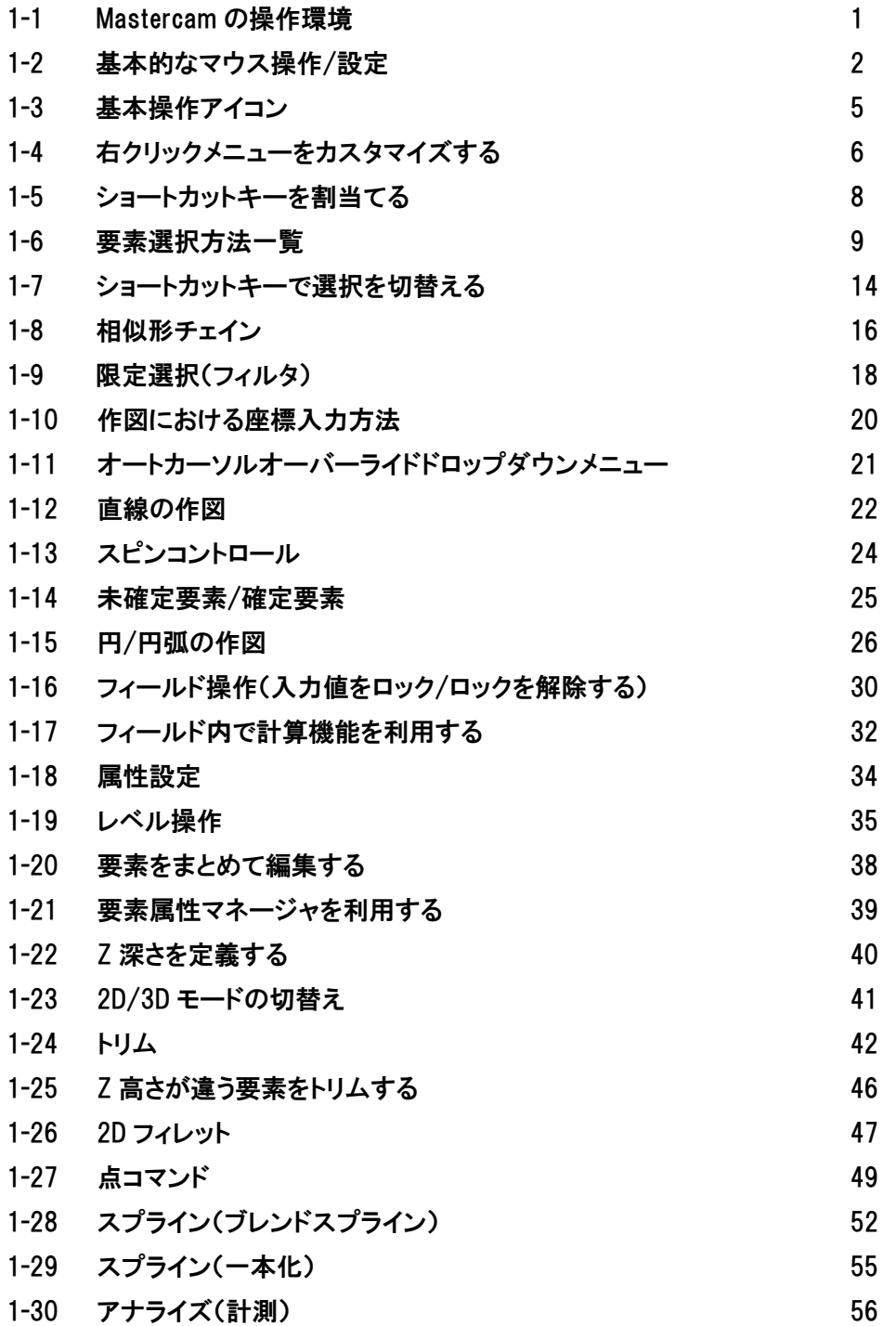

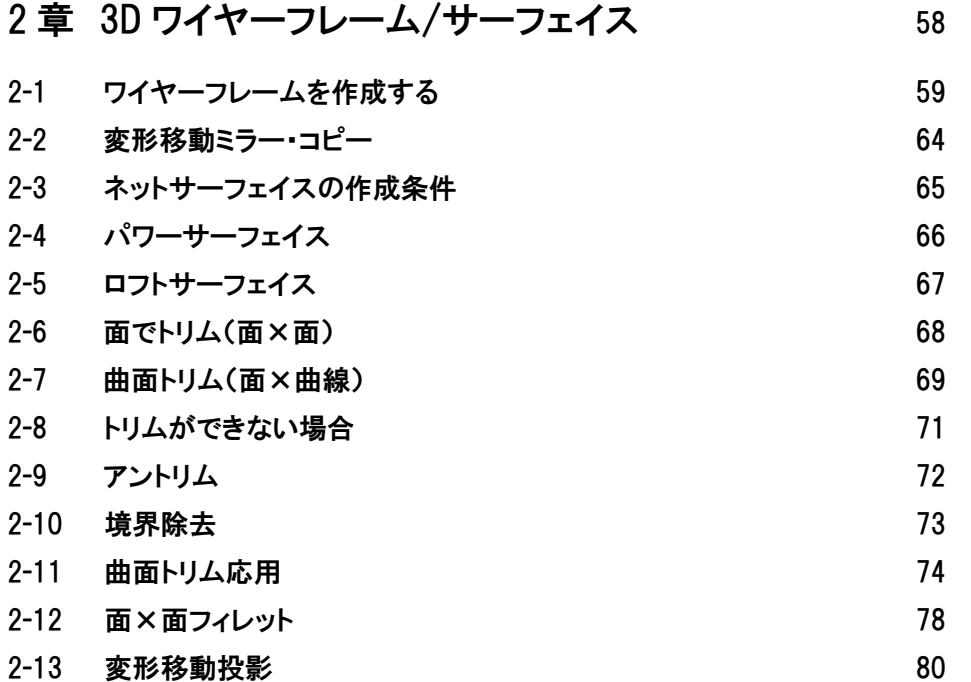

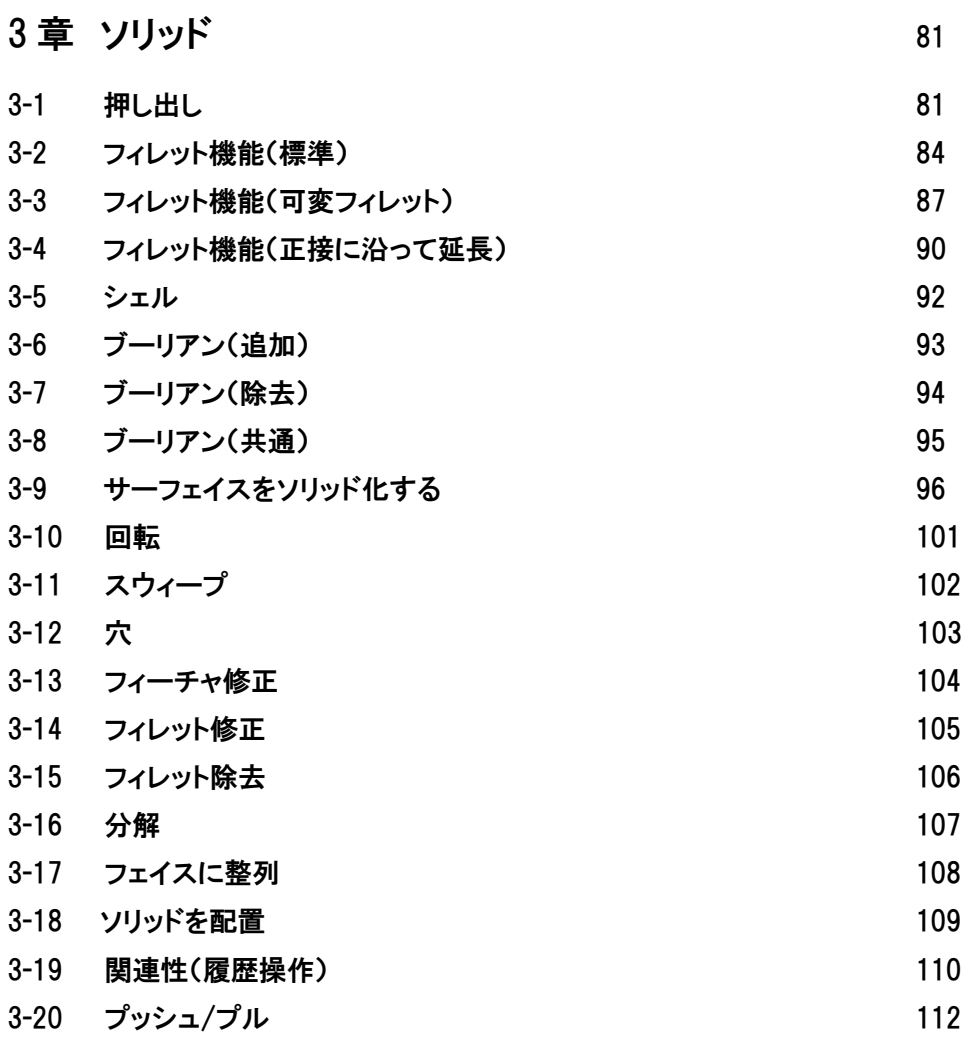

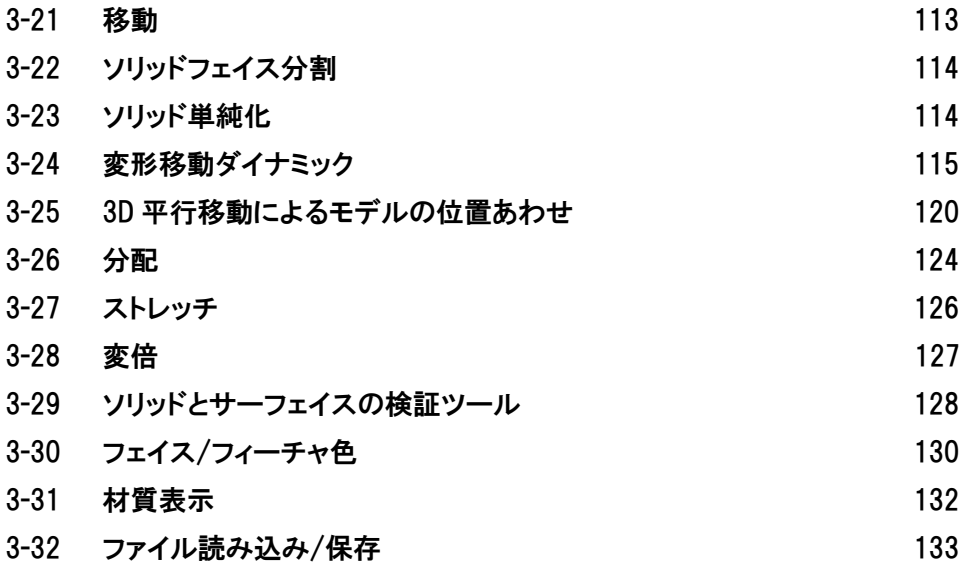

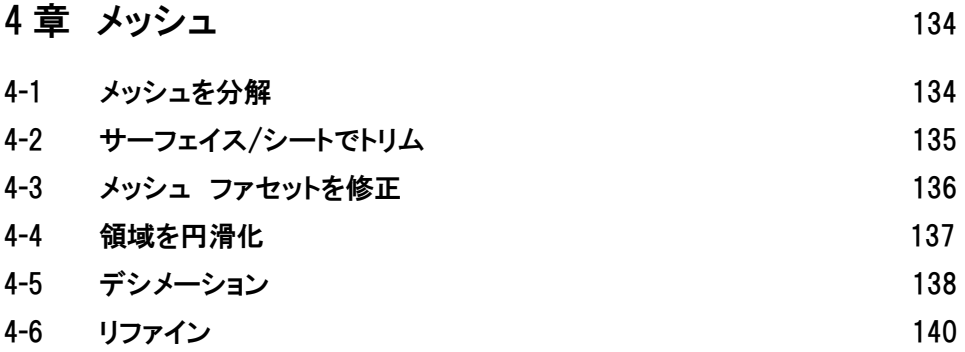

## 5 章 CAM 機能 / 2D ツールパス インファイル 141

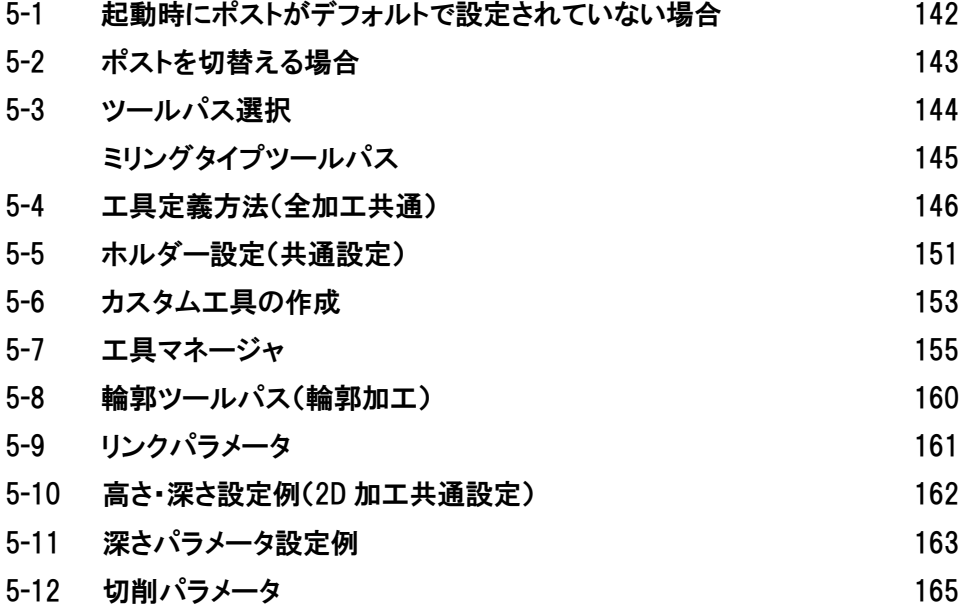

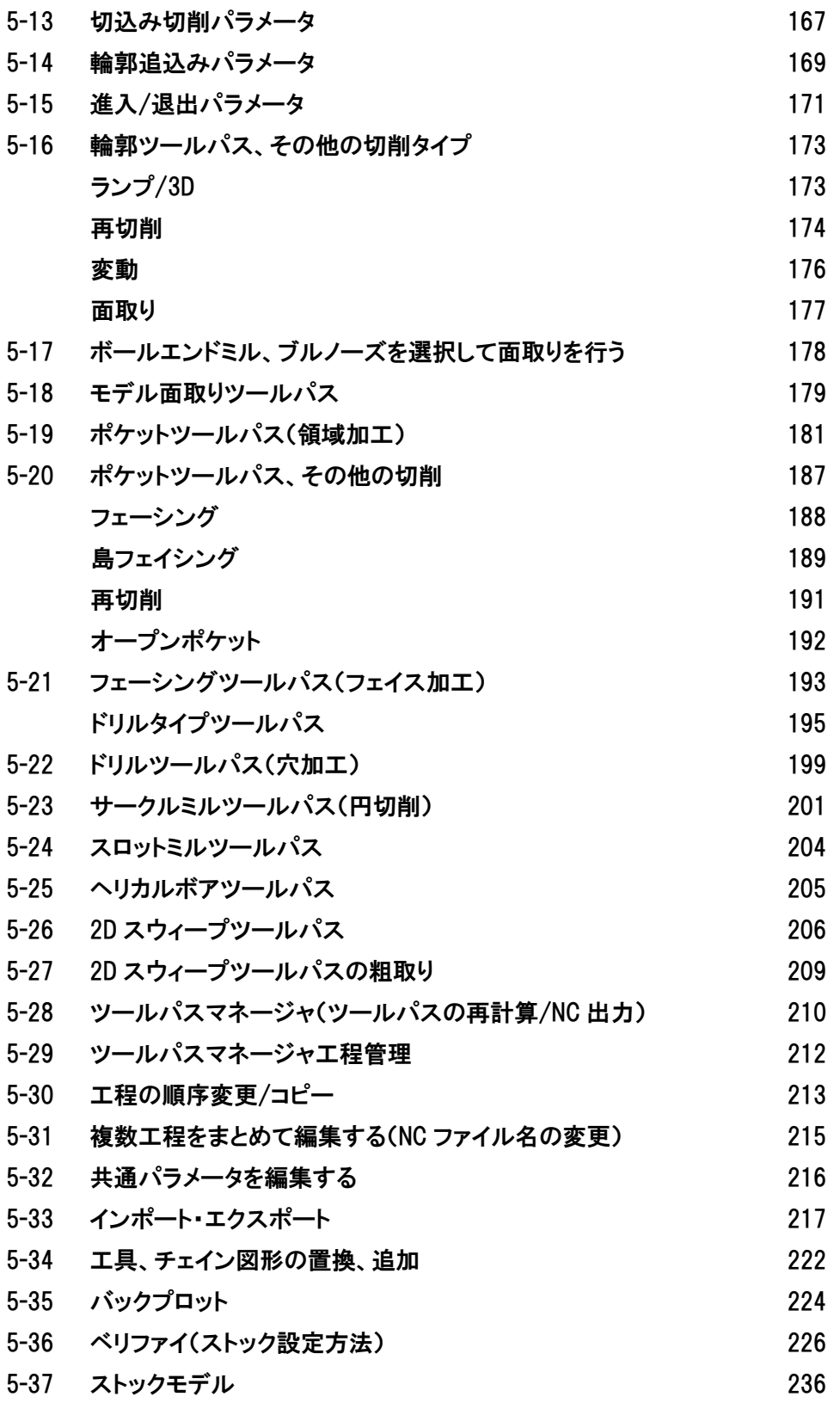

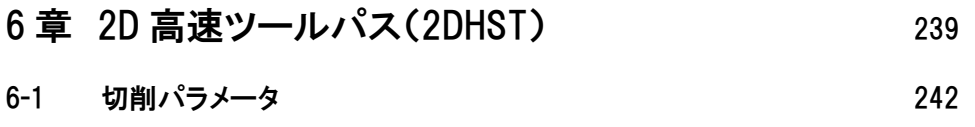

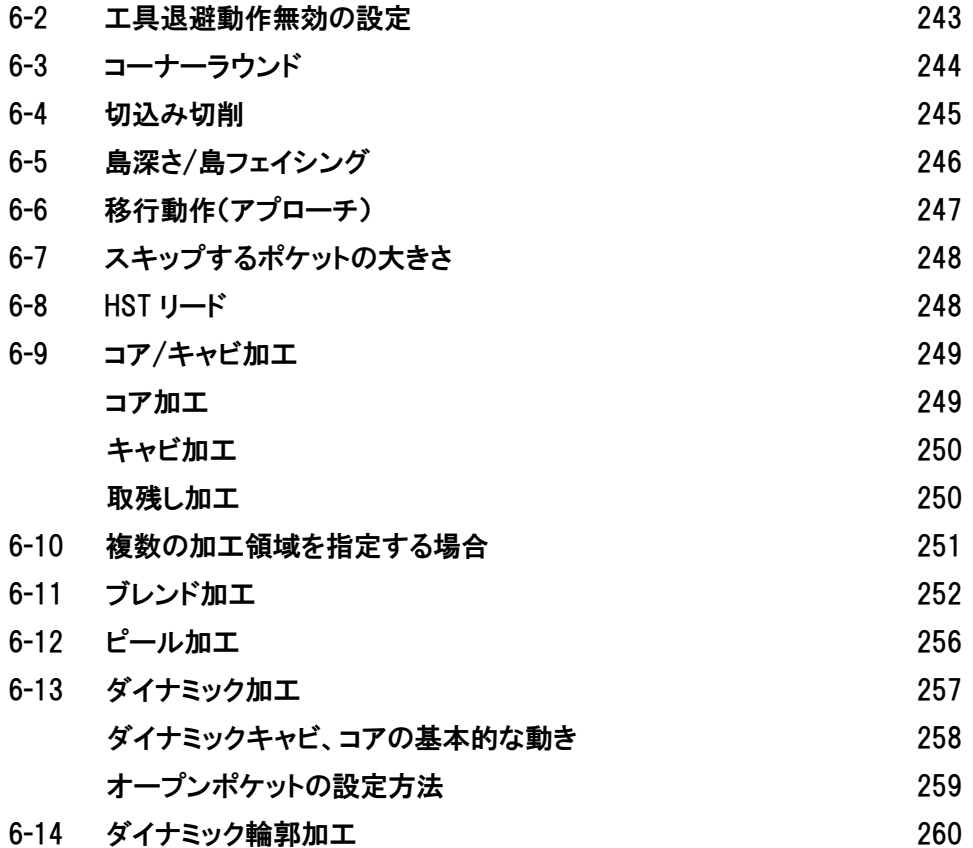

## 7 章 複合面ツールパス 263 7-1 複合面粗取りポケットツールパス 265 7-2 工具制限境界設定 266 7-3 複合面粗取りポケットツールパスパラメータ 267 7-4 その他のパラメータ(ギャップ設定) 269 7-5 複合面粗取り取残しツールパス 271 7-6 取残し素材設定 272 7-7 残りストック調整実用例 273 7-8 複合面仕上げ等高線ツールパス 274 7-9 緩斜面 275 7-10 複合面仕上げ緩斜面ツールパス 276 7-11 等高線と緩斜面を組み合わせる 277 7-12 複合面仕上げ走査線ツールパス 279 7-13 走査線加工の特徴 280 7-14 複合面仕上げ放射状ツールパス 281 7-15 複合面仕上げ投影ツールパス 282

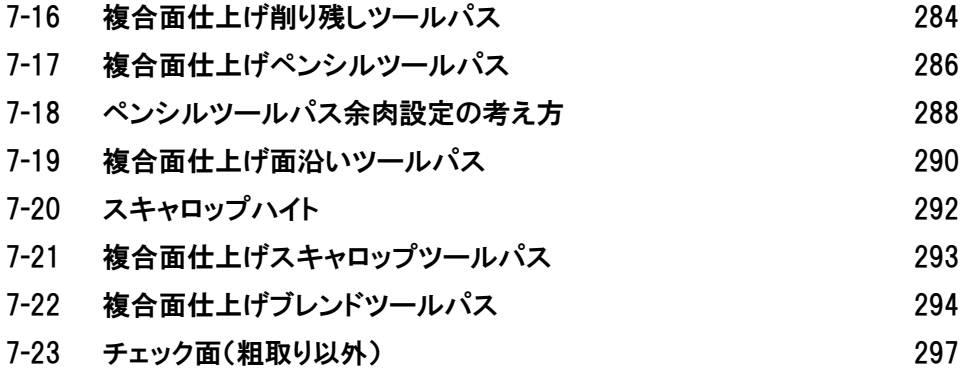

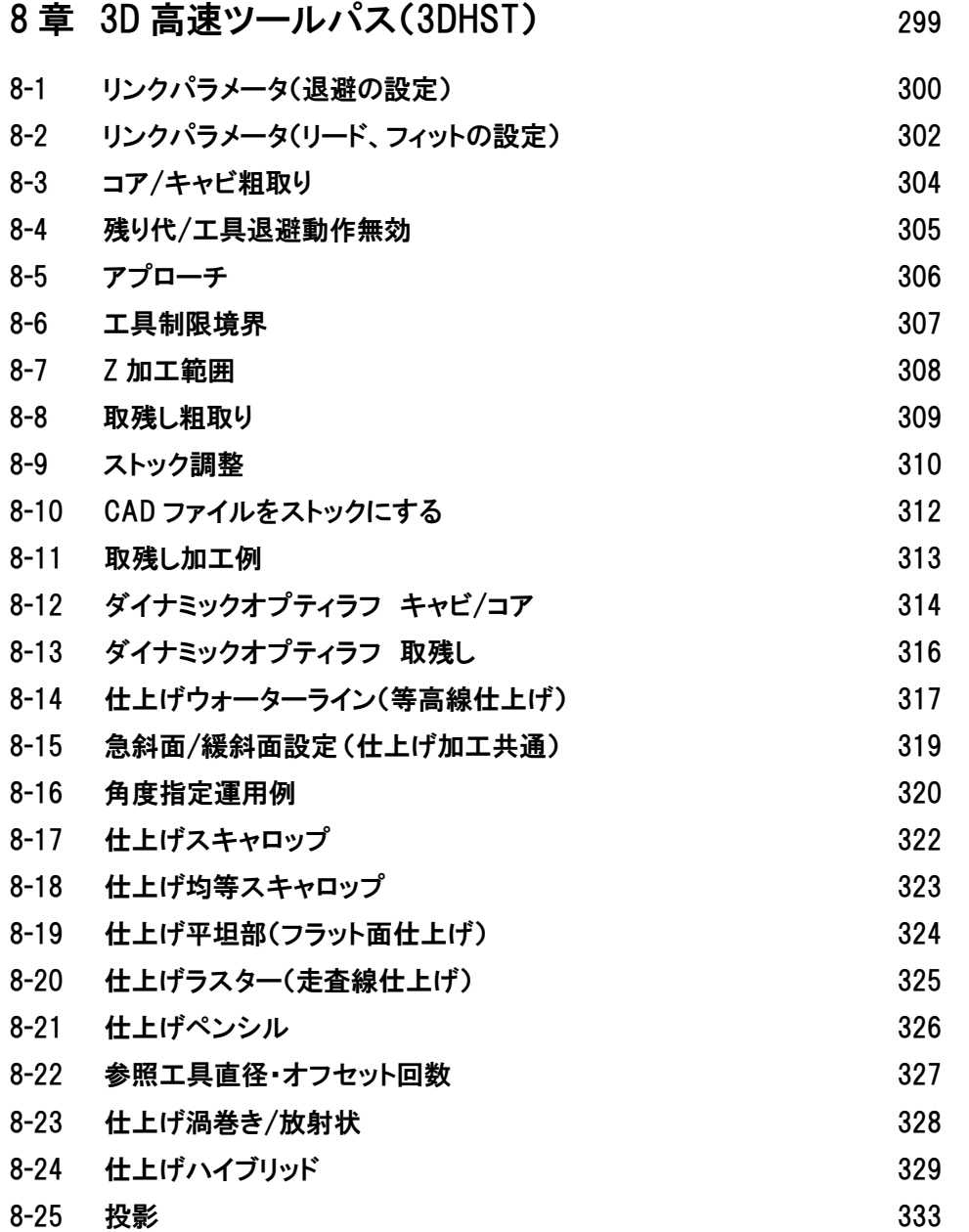

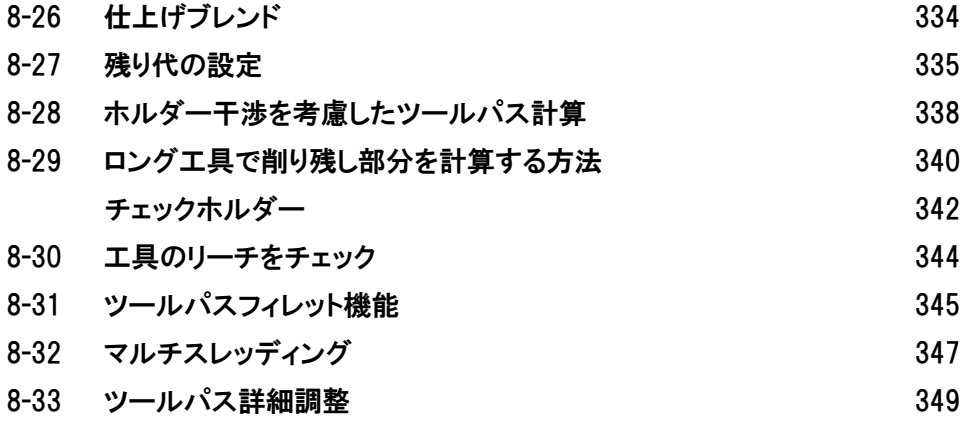